保存年限:

檔 號:

# 新北市政府工務局 函

地址:220242新北市板橋區中山路1段161 號13樓 承辦人:游智翔 電話:(02)29603456 分機7691 傳真: (02)29682824 電子信箱: AN4231@ntpc.gov.tw

### 受文者:社團法人新北市建築師公會

發文日期:中華民國112年5月10日 發文字號:新北工程字第1120884864號 速別:普通件 密等及解密條件或保密期限: 附件: 課程1份 (11221109778 AAD 112D2211863-01.pdf)

主旨:本局茲訂於112年5月19日(星期五)上午9時30分至11時 50分辦理「建築管理資訊系統-施工勘驗申報(審查端及 申請端) 表育訓練,敬邀貴單位派員參訓並轉知所屬, 請查照。

說明:

. . . . . . . . . . . . . . . . . . . . . . . . . . . . . . 裝 . . . . . . . . . . . . . . . . 訂 . . . . . . . . . . . . . . . . 線 . . . . . . . . . . . . . . . . . . . . . . . . . . .

- 一、為提升資訊安全事宜,本局將原以「新北市建築執照電腦 輔助查核系統」填報施工勘驗作業流程及平台管理功能, 移轉整併於「建築管理資訊系統」,預計本 (112)年度下 半年完成導入正式上線,為利後續申請作業操作順利,爰 邀請貴單位參與旨揭教育訓練,並請轉知所屬共同參訓。
- 二、有關旨揭教育訓練,規劃採實體與視訊參訓方式並行,相 關事項說明如下:
- 
- (一)訓練日期:112年5月19日(星期五)。
- (二)參訓對象及時間:
	- 1、審查端:本局施工科/上午9時30分至10時30分。
	- 2、申請端:建築業相關人員/上午10時35分至11時50

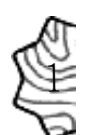

分。

. . . . . . . . . . . . . . . . . . . . . . . . . . . . . . 裝 . . . . . . . . . . . . . . . . 訂 . . . . . . . . . . . . . . . . 線 . . . .

(三)地點:新北市政府3樓307簡報室。

(四)實體參訓:

1、報名方式:採網路報名,參訓上限65人。

2、請於112年5月17日(星期三)前完成線上報名,報名 網址為https://reurl.cc/mlmE6V,依報名順序錄取至 額滿為止。

(五)視訊參訓:

1、免報名,依當日連線順序,上限100人。

2、連結:https://meet.google.com/ctr-buag-ggw。 正本:社團法人新北市建築師公會 副本: 電2013/09/10文

本案依分層負責規定授權業務主管決行

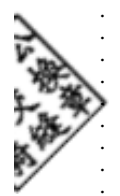

. . . . . . . . . . . . . .

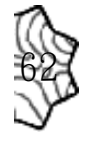

### **111 年建管系統軟體提升計畫案**

## **建築管理資訊系統-施工勘驗申報教育訓練課程**

**一、 場次及時間**

#### **辦理場次:1**

時間:5/19(五) 上午 09:30-10:30單位:審查端:本局施工科。

#### **辦理場次:2**

時間:5/19(五) 上午 10:35-11:50 單位:申請端:建築業相關人員(採實 體與視訊並行,實體上限 65 人、視訊上限 100 人)。

**註:**

**1.教育訓練場地:新北市政府 3 樓 307 簡報室**

**2.實體報名網址: https://reurl.cc/mlmE6V**

**3.視訊連結網址: https://meet.google.com/ctr-buag-ggw**

# **二、 課程內容**

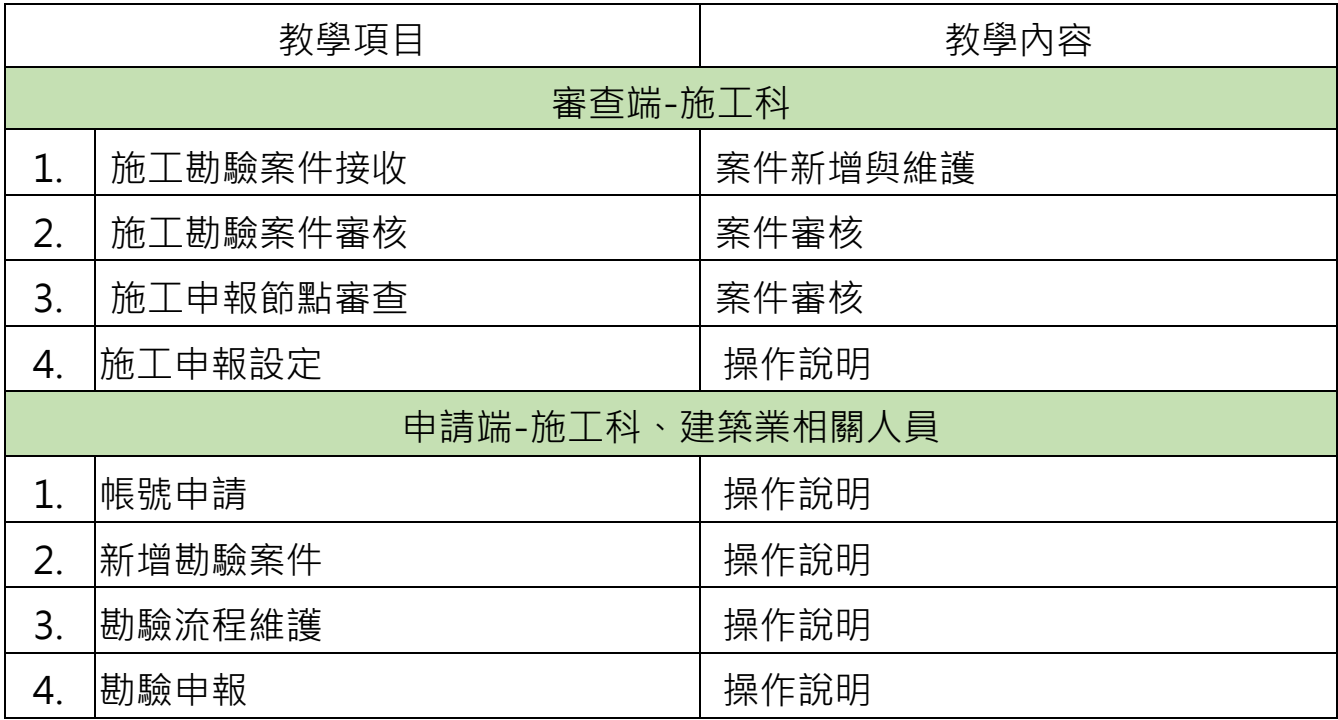